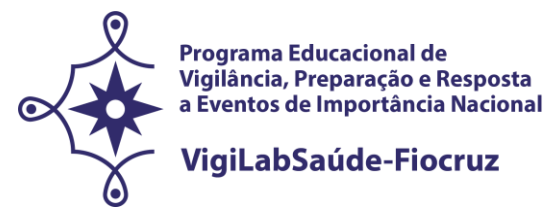

## **CHAMADA ESPECIAL PARA O PROGRAMA EDUCACIONAL EM SAÚDE PÚBLICA COM FOCO NA VIGILÂNCIA, PREPARAÇÃO E RESPOSTA A EVENTOS DE IMPORTÂNCIA NACIONAL - VIGILABSAÚDE‐FIOCRUZ**

*STRICTO SENSU* **PROFISSIONAL - SELEÇÃO PÚBLICA PARA MESTRADO PROFISSIONAL 2022**

NOTA: Alteração do período de matrícula. Verificar ajustes no cronograma no anexo 8 desta Chamada Especial.

#### **Republicado em 27/06/2022**

**Chamada Especial de seleção pública para candidatos ao mestrado profissional oferecido pelo Programa Educacional em Saúde Pública, com foco na vigilância, preparação e resposta a eventos de importância nacional – VigiLabSaúde-Fiocruz. O VigiLabSaúde-Fiocruz será realizado pelo consórcio entre os programas de pós-graduação na modalidade profissional em Saúde Pública (PPGSP-MP/IAM/Fiocruz Pernambuco), em Políticas Públicas de Saúde (PPGPPS-MP/Fiocruz Brasília) e em Epidemiologia em Saúde Pública (PPGEPI-MP /ENSP/Fiocruz).**

**COORDENAÇÃO DO VIGILABSAÚDE-FIOCRUZ:** Dra. Eduarda Ângela Pessoa Cesse

**COORDENAÇÃO DOS PROGRAMAS**

**Saúde Pública - PPGSP-MP**

**Site:<https://www.cpqam.fiocruz.br/ensino/ppgsp-prof/sobre>**

Dr. Garibaldi Dantas Gurgel Jr

Dra. Sydia Rosana de Araújo Oliveira.

**Políticas Públicas em Saúde – PPGPPS-MP**

**Site: (<https://www.fiocruzbrasilia.fiocruz.br/ppgpps/>**

Dra. Erica Tatiane da Silva

Dra. Roberta de Freitas

**Epidemiologia em Saúde Pública - PPGEPI-MP** 

### **Site: [http://ensino.ensp.fiocruz.br/cursos/mestrado-e-doutorado/epidemiologia-em-saude](http://ensino.ensp.fiocruz.br/cursos/mestrado-e-doutorado/epidemiologia-em-saude-publica/mestrado-profissional)[publica/mestrado-profissional](http://ensino.ensp.fiocruz.br/cursos/mestrado-e-doutorado/epidemiologia-em-saude-publica/mestrado-profissional)**

Dr. [Cosme Marcelo Furtado Passos da Silva](http://lattes.cnpq.br/6113878270400258)

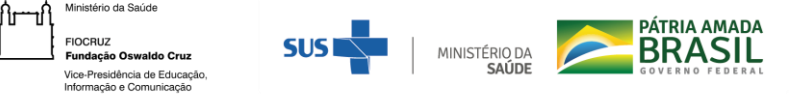

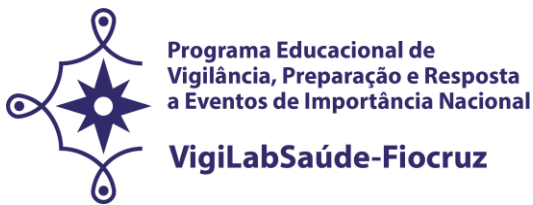

Dra. Silvana Granado Nogueira da Gama

Link do vídeo institucional (FIOCRUZ): [https://youtu.be/9\\_V-1mM1j1c](https://youtu.be/9_V-1mM1j1c) **1. ORIENTAÇÕES GERAIS** 

1.1. O processo de que trata essa chamada especial tem a finalidade de selecionar e classificar os candidatos para ingresso no **Programa Educacional em Vigilância em Saúde Pública com foco na vigilância, preparação e resposta a eventos de importância nacional – VigiLabSaúde-Fiocruz, por meio de consórcio de Programas de Pós-Graduação** *Stricto Sensu* **da Fiocruz, para oferta de vagas aos cursos de mestrado profissional** dos Programas de Pós-Graduação em Saúde Pública, do Instituto Aggeu Magalhães (PPGSP-MP/IAM/Fiocruz Pernambuco), em Políticas Pública de Saúde, da Escola de Governo da Fiocruz-EFG (PPGPPS-MP/Fiocruz Brasília) e em Epidemiologia em Saúde Pública, da Escola Nacional de Saúde Pública Sergio Arouca (PPGEPI-MP/ENSP/Fiocruz). Para tirar dúvidas sobre o processo entrar em contato pelo email [selecaomp.vigilabsaude@fiocruz.br](mailto:selecaomp.vigilabsaude@fiocruz.br)**.**

#### 1.2 **Objetivo Geral:**

Formar mestres para o fortalecimento das ações e serviços de vigilância em saúde por meio da oferta de uma turma de Mestrado Profissional em Saúde Pública, com ênfase em Vigilância Laboratorial e suas implicações ao Sistema Nacional de Vigilância em Saúde do SUS.

#### 1.3 **Objetivos específicos:**

- Qualificar as atividades de investigação, educação, atenção e gestão em vigilância em saúde, por meio da formação dos profissionais que atuam nos sistemas de vigilância em saúde, particularmente na vigilância laboratorial;

- Promover a incorporação da epidemiologia aplicada aos serviços públicos de saúde, particularmente aos laboratórios de saúde pública, para o enfrentamento dos problemas prioritários e emergências em saúde pública nas diferentes regiões do Brasil;

- Aprimorar as atividades de vigilância em saúde com ênfase em doenças transmissíveis pelos laboratórios de saúde pública nas diferentes regiões do Brasil;

- Instrumentalizar os profissionais para avaliação da vigilância em saúde e a organização de resposta a eventos de importância nacional pelos laboratórios de saúde pública;

- Capacitar profissionais acerca da biossegurança e métodos diagnósticos e terapêuticos aplicados à Saúde Pública;

- Fomentar a colaboração entre profissionais das diversas regiões do Brasil que atuam em laboratórios de saúde pública, para preparação e resposta das ações de vigilância em saúde, nas emergências de saúde pública de importância nacional e internacional.

### **2. PROGRAMAS DE PÓS-GRADUAÇÃO STRICTO SENSU**

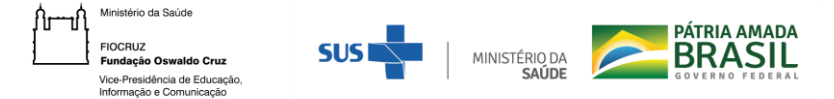

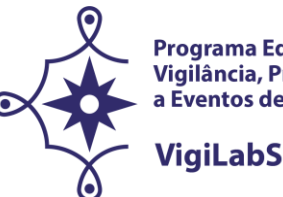

Programa Educacional de Vigilância, Preparação e Resposta a Eventos de Importância Nacional

## VigiLabSaúde-Fiocruz

O **Programa de Pós-Graduação em Saúde Pública** (PPGSP-MP) do IAM/Fiocruz, credenciado pela Coordenação de Aperfeiçoamento de Pessoal de Nível Superior (CAPES) do Ministério da Educação, oferece formação no nível de Mestrado e Doutorado Profissional e tem como objetivo geral preparar profissionais para atuarem como formadores e indutores de processos de mudança em seus espaços de trabalho mediante a adoção de novos conceitos e práticas, desenvolvendo produtos de alta aplicabilidade ao desenvolvimento do Sistema Único de Saúde (SUS). **Está estruturado na área de concentração Gestão em Saúde Pública e em cinco linhas de pesquisa: Política de Saúde, Gestão, Planejamento, Governança e Avaliação dos Serviços de Saúde Pública; Epidemiologia, Vigilância e Controle de Doenças e Agravos em Saúde; Saúde Ambiental e do Trabalhador nas Políticas Públicas; Trabalho, Educação e Organização das Profissões em Saúde; e Gestão de Ciências e Tecnologia em Saúde.**

O **Programa de Pós-Graduação em Política Públicas em Saúde** (PPGPPS-MP) da Escola de Governo da Fiocruz Brasília (EGF)/GEREB/Fioruz Brasília, credenciado pela Coordenação de Aperfeiçoamento de Pessoal de Nível Superior (CAPES) do Ministério da Educação, oferece formação no nível de Mestrado Profissional e tem como objetivo o aprofundamento do conhecimento técnico-científico e a formação de alta qualificação para o exercício das atividades de magistério de ensino superior e profissionais nos campos das Políticas Públicas em Saúde, bem como o desenvolvimento de habilidades para executar pesquisas operacionais e desenvolver processos, produtos e metodologias na área de concentração do curso**. O Mestrado Profissional em Políticas Públicas em Saúde tem como área de concentração Políticas Públicas em Saúde e possui duas linhas de pesquisas: Saúde e Justiça Social e Vigilância e Gestão em Saúde.**

O **Programa de Pós-Graduação em Epidemiologia em Saúde Pública** (PPGEPI-MP) da Escola Nacional de Saúde Pública Sergio Arouca (ENSP/Fiocruz), credenciado pela Coordenação de Aperfeiçoamento de Pessoal de Nível Superior (CAPES) do Ministério da Educação, oferece formação no nível de Mestrado Profissional e tem como objetivo geral capacitar profissionais técnicos, pesquisadores e gestores em Saúde Pública, numa perspectiva interdisciplinar, multiprofissional e interinstitucional. **Possui uma única área de concentração, Epidemiologia Aplicada aos Serviços de Saúde e oito linhas de pesquisa: Avaliação de políticas, sistemas e programas de saúde; Avaliação de serviços e tecnologias de saúde; Determinação e controle de endemias; Epidemiologia de doenças crônicas; Epidemiologia de doenças transmissíveis; Inferência em populações de difícil acesso; Informação e saúde; Saúde da mulher da criança e do adolescente.**

### **3. CLIENTELA**

A turma será constituída por profissionais e/ou gestores de nível superior, preferencialmente servidores que atuam na área de Vigilância em Saúde, mais especificamente na vigilância laboratorial da Secretaria de Vigilância em Saúde/Ministério da Saúde e dos Laboratórios Centrais em Saúde

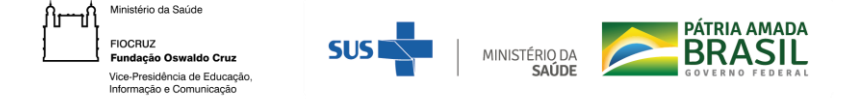

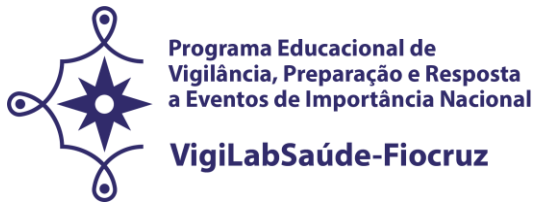

Pública (LACEN), cuja participação contribua com o aprimoramento das ações de Vigilância Laboratorial e suas implicações ao Sistema Nacional de Vigilância em Saúde do SUS. As vagas remanescentes serão preenchidas por outros profissionais da área de saúde que atuem na vigilância.

#### **4. REGIME E DURAÇÃO**

Regime remoto emergencial e presencial. O curso de mestrado profissional terá duração mínima de um ano (12 meses) e máxima de dois anos (24 meses). A distribuição da carga horária far‐se‐á por meio das disciplinas obrigatórias e eletivas, a realização do projeto e a elaboração e defesa da dissertação.

**As atividades presenciais poderão ser oferecidas na Fiocruz Pernambuco, no Recife (PE), na Fiocruz Brasília e na ENSP/Fiocruz, no Rio de Janeiro (RJ). Entretanto, enquanto a emergência sanitária por Covid-19 perdurar, as atividades acadêmicas desenvolvidas pelos programas consorciados na chamada especial VigiLabSaúde-Fiocruz serão oferecidas na modalidade de Ensino Remoto Emergencial.** 

#### **5. VAGAS**

5.1. Serão oferecidas **30 (trinta) vagas distribuídas pelos três Programas consorciados citados no item 2**.

5.2. **Em conformidade com a Portaria Fiocruz nº 492/2021, de 20 de setembro de 2021, que regulamenta as ações afirmativas para os cursos de mestrado e doutorado, 20% (vinte por cento) das vagas serão destinadas a candidatos que se autodeclararem negros (pretos e pardos), 7% (sete por cento) aos que se declararem pessoa com deficiência (PcD) e 3% (três por cento) aos que se declararem indígenas (NI), e as demais vagas serão de ampla concorrência. Assim, 30% de vagas reservadas para Ações Afirmativas (Cotas) e 70% para Ampla Concorrência (AC), conforme descrito no quadro abaixo:**

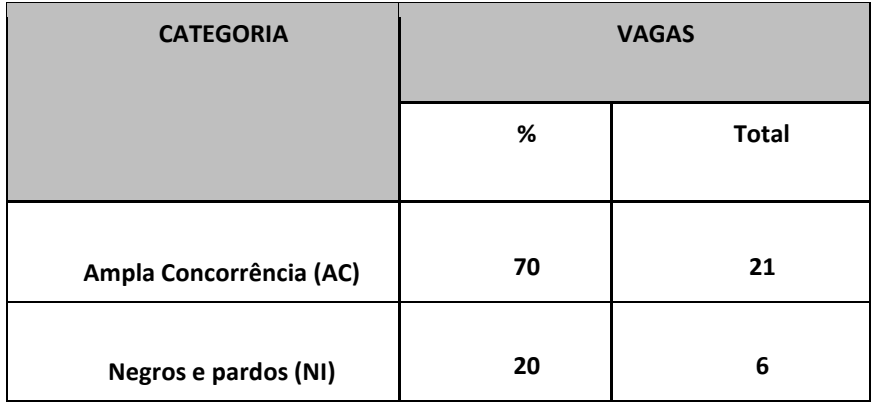

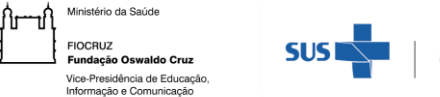

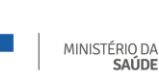

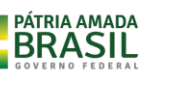

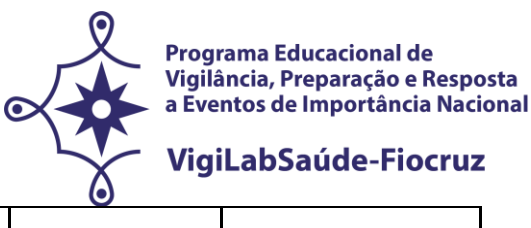

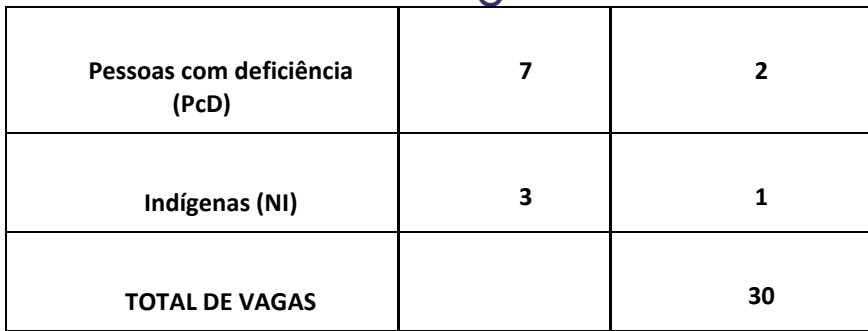

#### **Os programas não se obrigam a preencher todas as vagas.**

**O programa** (**Saúde Pública**, **Políticas Públicas em Saúde e Epidemiologia em Saúde Pública**)**,**  deverá ser escolhido - pelo candidato - no momento da inscrição. **Não será** necessário indicar previamente o orientador. **Caberá às coordenações dos programas definirem o orientador, ao longo do primeiro semestre do curso**. O orientador deverá ser obrigatoriamente docente credenciado no Programa de Pós-Graduação ao qual o aluno estiver vinculado, considerando as propostas de investigação.

A **vinculação a um dos programas de Pós-Graduação escolhido poderá ser modificada**, caso a coordenação julgue necessário em função da disponibilidade de orientadores nos Programas e do perfil da proposta apresentada pelo candidato.

### **6. AÇÕES AFIRMATIVAS (Vagas por Cotas)**

Em conformidade com a última Portaria Fiocruz 491/2021, de 20 de setembro de 2021, que regulamenta as ações afirmativas na Fiocruz relativas aos cursos de pós-graduação Stricto sensu, - 7% (sete por cento) das vagas serão destinadas a candidatos que se declararem pessoas com deficiência, 20% (vinte por cento) das vagas serão destinadas a candidatos que se autodeclararem negros (pretos e pardos), 3% (três por cento) das vagas serão destinadas a candidatos que se autodeclararem indígenas. As demais vagas serão de ampla concorrência.

Na hipótese dos percentuais previstos no subitem 3.1 da Portaria 491/2021 resultarem em número fracionado, este será arredondado para número inteiro imediatamente superior, em caso de fração igual ou maior que 0,5 (zero vírgula cinco); ou para número inteiro, imediatamente inferior, em caso de fração menor que 0,5 (zero vírgula cinco).

Os candidatos que se declararem pessoa com deficiência ou que se autodeclararem negros [pretos e pardos] ou indígenas e que optarem pelas vagas destinadas às ações afirmativas, deverão realizar os procedimentos descritos nesta Chamada Pública.

Esses candidatos concorrerão, concomitantemente, às vagas reservadas e às vagas destinadas à ampla concorrência, de acordo com a sua classificação no processo seletivo, e em igualdade de condições com os demais candidatos no que se refere ao conteúdo das provas, à avaliação e aos critérios de aprovação, ao horário, ao local de aplicação das provas e às notas mínimas exigidas, sem prejuízo do direito de requisição de condições especiais para a prova, conforme previsto no Decreto

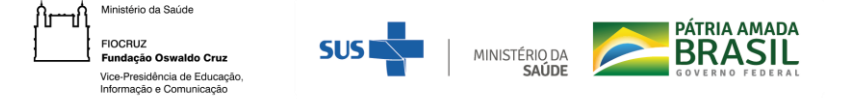

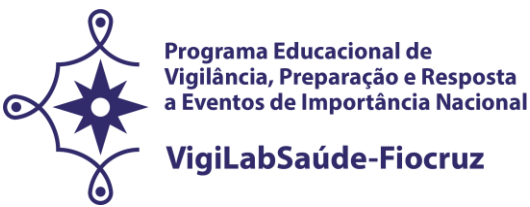

9.508/2018. **Os candidatos que não atingirem as notas mínimas em cada etapa do processo seletivo serão eliminados.** 

**O critério de reserva de vagas será aplicado somente para fins de classificação e preenchimento de vagas ao final da seleção.** As vagas das ações afirmativas serão preenchidas de acordo com a classificação final geral do conjunto de optantes desta categoria. A vaga reservada para as ações afirmativas que não for preenchida em razão do não atendimento aos critérios estabelecidos, nulidade da inscrição, reprovação na seleção ou por outros motivos administrativos ou legais, retornará para as vagas de ampla concorrência (AC).

### 6.1 **Documentação para inscrição de candidatos que optarem pelas vagas destinadas às ações afirmativas**

Os candidatos que optarem concorrer pelas vagas destinadas às ações afirmativas, além da documentação descrita no item 7.2, deverão apresentar também os formulários descritos nas orientações constantes no Anexo 1.

# **7. INSCRIÇÃO**

7.1. **As inscrições** poderão ser efetuadas no período compreendido entre os **dias 10 de janeiro e 21 de fevereiro de 2022, até as 16h do último dia** (horário de Brasília).

ANTES DE REALIZAR A INSCRIÇÃO *ON LINE* E INICIAR ESTE PROCESSO SELETIVO, O CANDIDATO DEVERÁ NECESSARIAMENTE CONHECER TODAS AS REGRAS CONTIDAS NESTA CHAMADA E CERTIFICAR-SE DE EFETIVAMENTE PREENCHER TODOS OS REQUISITOS EXIGIDOS.

Para ter acesso ao formulário de inscrição, é necessário realizar um cadastro no Login Único da Fiocruz seguindo os passos abaixo:

Acesse o site através do link acesso.fiocruz.br

- 1. Clique em "Crie sua conta":
- 3. Selecione uma das opções: Brasileiro, Estrangeiro sem CPF ou Estrangeiro com CPF;

4. Preencha seus dados pessoais de acordo com seu documento de identificação, leia os termos de uso e realize a confirmação do campo "Li e estou de acordo com os termos de uso";

- 5. Clique na opção "Não sou um robô" e em seguida clique em "Avançar";
- 6. Verifique se o seu e-mail está correto e clique em "Avançar" para ativar a sua conta;

7. Verifique o recebimento do código de acesso na caixa de entrada do seu e-mail ou no seu antispam. Informe o código de acesso recebido por e-mail, no campo "código de 06 dígitos" e, em seguida, clique em "Verificar";

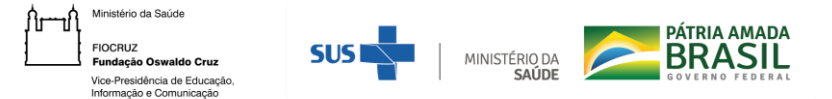

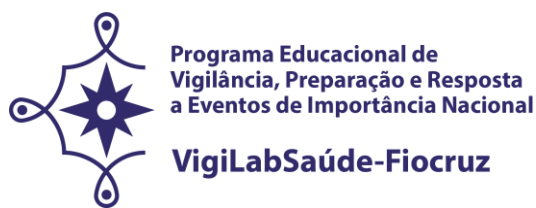

8. Uma mensagem de confirmação será apresentada: "Sua conta foi criada com sucesso", clique em "Autenticar";

9. Depois de cadastrado ou se já tiver cadastro no " Acesso Fiocruz ", acesse a opção "Serviços Fiocruz" no menu à esquerda. Clique em "Ensino" e depois em "Chamadas Públicas Abertas";

10. Na opção "Programa Especial" escolha "Programa Educacional em VigiLabSaúde – Mestrado Profissional" e clique no botão "Filtrar";

11. Selecione o "Programa Especial" desejado clicando no ícone na coluna "Detalhar";

12. Na página seguinte, clique em "Inscrever-se";

13. Preencha todos os campos obrigatórios do formulário de inscrição (clicando na opção "Próximo");

14. Selecione o curso desejado (Saúde Pública; Políticas Públicas em Saúde; Epidemiologia em Saúde Pública);

15. Anexe os documentos obrigatórios conforme itens listados no item 7.2.

16. Confira seus dados e clique no botão "Confirmar" para gravar sua inscrição.

17. O sistema emitirá a seguinte mensagem "Sua inscrição foi gravada com sucesso. Seus dados e seus documentos cadastrados serão analisados."

18. Clique no botão "Acessar Portal" para acompanhar sua inscrição e, se preferir, clique em "Gerar PDF" para salvar seu comprovante de inscrição.

Os candidatos podem acessar os links dos programas para conhecê-los e definir a área de concentração antes de fazer a inscrição:

● PPGSP-MP/IAM/Fiocruz Pernambuco: Saúde Pública [\(https://www.cpqam.fiocruz.br/ensino/strictosensuiam/spmp\)](https://www.cpqam.fiocruz.br/ensino/strictosensuiam/spmp) ● PPGPPS/Fiocruz Brasília: Políticas Públicas em Saúde [\(https://www.fiocruzbrasilia.fiocruz.br/ppgpps/\)](https://www.fiocruzbrasilia.fiocruz.br/ppgpps/) ● PPGEPI/ENSP/Fiocruz: Epidemiologia em Saúde Pública

[\(http://ensino.ensp.fiocruz.br/cursos/mestrado-e-doutorado/epidemiologia-em-saude](http://ensino.ensp.fiocruz.br/cursos/mestrado-e-doutorado/epidemiologia-em-saude-publica/mestrado-profissional)[publica/mestrado-profissional\)](http://ensino.ensp.fiocruz.br/cursos/mestrado-e-doutorado/epidemiologia-em-saude-publica/mestrado-profissional)

**A documentação listada no item 7.2 deverá ser DIGITALIZADA em formato PDF (portable document format), não devendo exceder o limite total de 5 (cinco) megabytes por arquivo**. **Os documentos que possuem frente e verso devem estar salvos em um único arquivo em formato PDF, não devendo exceder o limite total de 5 megabytes por documento.**

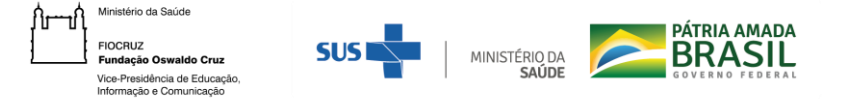

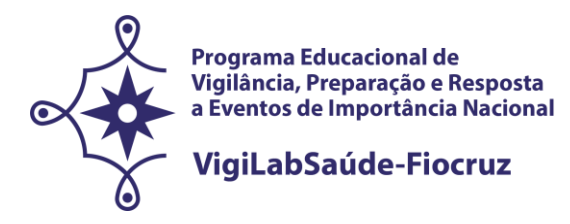

O candidato, ao enviar a documentação requerida**, responsabilizar-se-á pela veracidade de todas as informações postadas**, bem como pela observação dos prazos. Esclarecimentos sobre o acesso ao sistema de inscrição e/ou preenchimento do formulário de inscrição poderá ser solicitado SOMENTE através do endereço eletrônic[o selecaomp.vigilabsaude@fiocruz.br](mailto:selecaomp.vigilabsaude@fiocruz.br) ou através do whatsApp (21) 96549-7937.

Ao final de sua inscrição, o sistema apresentará uma tela com o resumo de todas as informações fornecidas e documentos anexados pelo candidato no sistema. Revise todos os dados antes de confirmar sua inscrição, principalmente se todos os documentos exigidos nesta chamada foram inseridos. Em seguida, após clicar no botão Confirmar, o candidato receberá por e-mail que sua inscrição foi concluída. **Se não receber o email, o candidato deve entrar em contato pelo email** [selecaomp.vigilabsaude@fiocruz.br.](mailto:selecaomp.vigilabsaude@fiocruz.br) O candidato aguardará a análise de seus dados e documentos para que sua inscrição seja homologada.

#### 7.2. **São documentos exigidos na inscrição:**

**a) Formulário eletrônico de inscrição.** Os candidatos deverão preencher o formulário eletrônico dentro do sistema, conforme orientação contida no item 7.1 desta chamada;

**b) Documento de Identificação (frente e verso).** Na etapa da inscrição é necessário apresentar um dos seguintes documentos com foto: carteira expedida por órgãos ou conselhos de classe, Carteira Funcional (para servidores públicos das três esferas), Carteira de Identidade do tipo Registro Geral (RG), Carteira de Trabalho e Previdência Social ou Carteira Nacional de Habilitação (CNH), todas dentro do prazo de validade. Para candidatos não brasileiros, será exigido o (RNE) Registro Nacional de Estrangeiro;

**c) Cadastro de pessoa física (CPF)**. Excepcionalmente na etapa da inscrição o candidato será dispensado da apresentação do CPF **caso conste o número no documento de identificação apresentado no "item b" acima**. Caso não conste, também deverá apresentá-lo;

**d) Currículo Lattes atualizado (2022).** O curriculo gerado à partir da Plataforma Lattes (https://lattes.cnpq.br/) deve ser salvo em PDF e anexado aos demais documentos exigidos na presente chamada.

**e) Comprovante de proficiência em língua inglesa.** Candidatos que tiverem comprovante de proficiência em língua inglesa que apresentarem **qualquer um dos documentos de proficiência em inglês a seguir, em cópia legível (frente e verso), salvo em PDF e/ou digitalizado,** estarão dispensados de realizar a prova de inglês:

a. TOEFL Internet-Based (iBT), com pontuação mínima de 57 (dentro do prazo de validade de dois anos);

b. TOEFL ITP, com pontuação mínima de 460 (dentro do prazo de validade de dois anos);

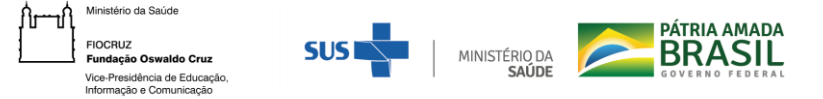

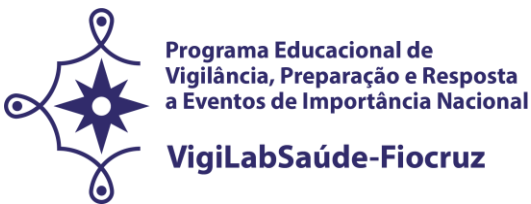

- c. IELTS, com nota mínima 5,0 (dentro do prazo de validade de dois anos);
- d. Certificados do Michigan (ECCE, MTELP, ECP) ou Cambridge (FCE, CAE e CPE).

Nos casos de opção pela isenção da prova de inglês, é obrigatório o envio do comprovante "Proficiência em Língua Inglesa", documento cuja autenticidade e veracidade das informações serão averiguadas. O candidato com documentação aprovada terá 8,0 pontos nessa etapa.

**Para os candidatos que não possuem comprovante de "Proficiência em Língua Inglesa", a prova de inglês será obrigatória e realizada remotamente na data provável de 08/04/2022.**

**f) Diploma de graduação (frente e verso)** no formato A4, digitalizado, ou declaração de conclusão de curso, com validade de 01 (um) ano, informando data de colação de grau já realizada e emitida pela instituição de formação do candidato. **No caso de graduação realizada no exterior, o candidato deverá enviar seu diploma devidamente revalidado por universidade brasileira, no momento da inscrição. Caso tenha dificuldade em obter o reconhecimento do diploma em decorrência da pandemia do novo coronavírus (Covid-19), poderá apresentar o documento apostilado no ato da matrícula, impreterivelmente. Caso não o apresente, será desclassificado da seleção.**

**g) Carta de Apresentação:** (deve ser redigida com letra tipo Times New Roman, tamanho 12, espaço 1,5), ter até no máximo 3 páginas e abordar: **a)** identificação do candidato: nome, formação; **b)** resumo da trajetória profissional, com ênfase nas experiências na gestão, vigilância em saúde/vigilância laboratorial, assistência e/ou ensino; **c)** possíveis contribuições do curso para a sua formação profissional, a aplicabilidade no SUS, e suas expectativas; **d)** motivos de ordem profissional e intelectual que o levaram a candidatar-se a este programa; **e)** caracterização de um problema de sua área de atuação que desejaria estudar, justificando sua relevância para a saúde pública e a vigilância laboratorial. A carta deve ser clara, demonstrar a capacidade de articulação de ideias e de síntese do candidato e explicitar o interesse por esta chamada.

**h) Declaração de anuência da chefia imediata de liberação das atividades laborais** para profissionais que possuem vínculo empregatício (Anexo 4)**.** A **Declaração de Anuência** deverá conter a manifestação do interesse da instituição, a indicação do candidato, a declaração de sua liberação caso seja aprovado na seleção para participar das atividades do mestrado, durante os 24 meses previstos, incluindo as disciplinas e os momentos de imersão para aprofundamento da pesquisa bibliográfica e encontros sistemáticos com os orientadores.

### **OBSERVAÇÕES:**

- **1. Não será cobrada taxa de inscrição.**
- **2. Os candidatos são responsáveis pela legibilidade dos documentos enviados.**

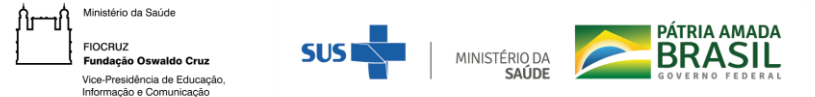

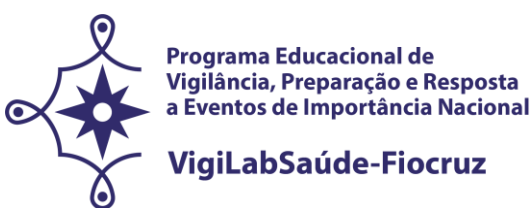

## **3. INSCRIÇÕES COM DOCUMENTAÇÃO INCOMPLETA NÃO SERÃO ACEITAS.**

#### **7. 3 Homologação das inscrições**

a) É de exclusiva responsabilidade do candidato acompanhar a divulgação das inscrições homologadas. Entende-se por inscrição homologada aquela que, após analisada, está em conformidade com o exigido na Chamada Especial.

b) Em função da pandemia de Covid-19, a instituição vem adotando o distanciamento social físico. Todas as etapas do processo seletivo, incluindo a Prova de Inglês, serão realizadas a distância, mediadas por tecnologia.

c) No dia **22/03/2022**, será disponibilizada no endereço acesso.fiocruz.br, a relação dos candidatos cujas inscrições foram homologadas ou não homologadas. O motivo da não homologação ficará descrito dentro da inscrição do candidato no sistema.

d) Para acompanhar o andamento da sua inscrição no processo seletivo, é necessário acessar o site acesso.fiocruz.br e seguir os passos abaixo:

- Na tela de Login em acesso.fiocruz.br, preencha os campos de e-mail e senha e clique em "Entrar"; Clique em "Serviços Fiocruz", depois "Ensino" e em seguida "Minhas Inscrições" e selecione sua inscrição.

e) Caso verifique que seu nome não consta na listagem divulgada, através do botão "Editais e Documentos", o candidato deverá contatar a coordenação do programa do programa pelo email [selecaomp.vigilabsaude@fiocruz.br](mailto:selecaomp.vigilabsaude@fiocruz.br) e informar o ocorrido.

f) Diante da pandemia do coronavírus (Covid-19) os profissionais envolvidos com o recebimento e conferência da documentação dos candidatos encontram-se em trabalho remoto. Não serão fornecidas informações por telefone, devendo as mesmas serem encaminhadas exclusivamente pelo email [selecaomp.vigilabsaude@fiocruz.br](mailto:selecaomp.vigilabsaude@fiocruz.br)

#### **7.4**. **Recurso relativo à Homologação das inscrições**

Os candidatos que desejarem entrar com recurso referente ao resultado da homologação das inscrições deverão fazê-lo **nos dias 23 e 24/03/2022 até às 16h** (horário de Brasília)**,** após divulgação da lista final de candidatos com a inscrição homologada no dia **22/03/2022** e publicada no endereço

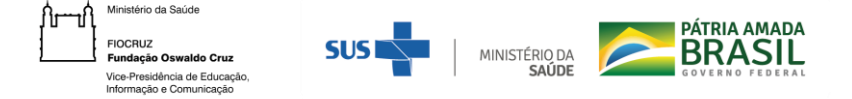

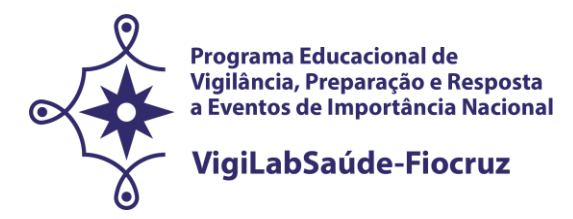

[acesso.fiocruz.br](https://acesso.fiocruz.br/meu-acesso/servicos-fiocruz/ensino/chamadas-publicas-abertas/-/programa-educacional-em-vigilancia-em-saude-nas-fronteiras)**.** 

**Para cadastrar seu recurso,** o candidato deve acessar o sistema de Acesso Fiocruz com seus dados, ir para "Serviços Fiocruz", depois "Ensino" e em seguida "Minhas Inscrições". Selecione sua inscrição e na sequência clique no botão "Pedido de Recurso".

A resposta aos recursos será publicada no endereço [acesso.fiocruz.br](https://acesso.fiocruz.br/meu-acesso/servicos-fiocruz/ensino/chamadas-publicas-abertas/-/programa-educacional-em-vigilancia-em-saude-nas-fronteiras) , em **01/04/2022, a partir das 16h.** 

**Não serão aceitos recursos por via postal, e-mail ou qualquer outro meio que não pelo sistema (Sief), ou ainda, fora do prazo.** Em nenhuma hipótese será aceito pedido de reconsideração da decisão tomada pela Comissão de Seleção em relação ao recurso.

### **8. SELEÇÃO**

Por ocasião da pandemia do coronavírus (Covid-19) esta seleção será realizada por meio remoto, através de Plataformas Digitais. Desse modo, fica estabelecido que o candidato é responsável por providenciar o meio de comunicação *on line* e por garantir banda de internet com velocidade compatível para emissão de som e imagem em tempo real em todas as etapas do processo seletivo. **O acesso as plataformas digitais deverá ser feito pelo computador (desktop ou notebook).**

O processo de seleção compreende 3 (três) etapas com participação obrigatória de todos os candidatos, exceto da Etapa I para os candidatos que comprovarem a proficiência conforme item 7.2, letra e desta Chamada:

**a) Etapa I:** ELIMINATÓRIA: PROVA DE INGLÊS

**b) Etapa II:** ELIMINATÓRIA E CLASSIFICATÓRIA: ANÁLISE CURRICULAR/DOCUMENTAL (Carta de Apresentação)

**c) Etapa III:** ELIMINATÓRIA E CLASSIFICATÓRIA: ENTREVISTA (Avaliação Oral)

**O acompanhamento do Processo Seletivo pelo candidato deverá ser feito pelo endereço [acesso.fiocruz.br](https://acesso.fiocruz.br/meu-acesso/servicos-fiocruz/ensino/chamadas-publicas-abertas/-/programa-educacional-em-vigilancia-em-saude-nas-fronteiras) [.](https://acesso.fiocruz.br/meu-acesso/servicos-fiocruz/ensino/chamadas-publicas-abertas/-/programa-educacional-em-vigilancia-em-saude-nas-fronteiras) Ao informar login e senha, o candidato acompanha todas as atualizações do Processo Seletivo (divulgação de resultados e recursos).**

### **8.1 Primeira Etapa (eliminatória)**

A Prova de Inglês (**data provável: 08/04/2022**, das 9h às 11h – horário de Brasília), de **caráter eliminatória e classificatória** será formada por questões objetivas e baseada na compreensão de textos, sendo esta feita de forma remota *on line*. **Os candidatos com as inscrições homologadas** receberão **um e-mail com as orientações para realização da prova de inglês,** pelo e-mail: [selecaomp.vigilabsaude@fiocruz.br.](mailto:selecaomp.vigilabsaude@fiocruz.br)

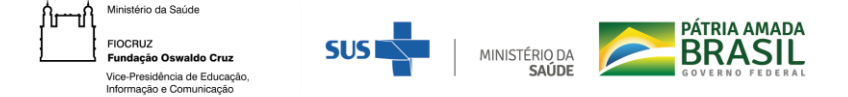

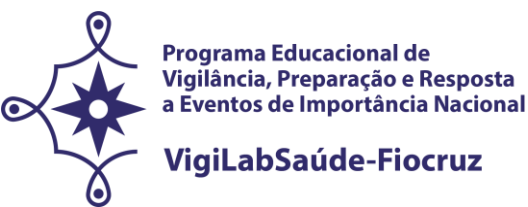

A prova terá atribuição de **nota de 0 (zero) a 10,0 (dez)** pontos e corresponderá a nota desta etapa (N1). **Nota mínima de 5,0 (cinco) em um total de 10,0 (dez).** 

Caso o candidato atrase para iniciar o exame no horário definido, terá disponível o tempo restante para a realização da prova. A Fiocruz não se responsabilizará por problemas ligados à rede de internet ou motivos de ordem técnica dos computadores, falhas de comunicação, bem como outros fatores de ordem técnica que impossibilitem a realização da prova.

O resultado será divulgado no dia **12/04/2022**, a partir das 15h **no endereço [acesso.fiocruz.br.](https://acesso.fiocruz.br/meu-acesso/servicos-fiocruz/ensino/chamadas-publicas-abertas/-/programa-educacional-em-vigilancia-em-saude-nas-fronteiras)**

**Serão classificados os candidatos com as melhores notas (entre 5,0 e 10,0) até três (3) vezes o número de vagas nessa etapa (90). Mesmo que os candidatos tenham alcançado a nota mínima necessária (5,0) para estarem aptos a participar das outras etapas da seleção, seräo considerados classificados apenas os que ocuparem até a nonagésima posição e os possíveis empates correspondentes.**

### **8.1.1 Recurso relativo à Primeira Etapa (eliminatória)**

Os candidatos que desejarem entrar com recurso ao resultado da prova de inglês deverão fazê-lo nos **dias 13 e 14/04/2022 até às 16h** (horário de Brasília)**,** após divulgação do resultado no dia **12/04/2022** pelo **acesso.fiocruz.br.** 

**Para cadastrar seu recurso,** o candidato deve acessar o sistema de Acesso Fiocruz com seus dados, ir para "Serviços Fiocruz", depois "Ensino" e em seguida "Minhas Inscrições". Selecione sua inscrição e na sequência clique no botão "Pedido de Recurso".

A resposta aos recursos será publicada **no acesso.fiocruz.br** em **20/04/2022 a partir das 16h.** 

**Não serão aceitos recursos por via postal, e-mail ou qualquer outro meio que não pelo sistema (Sief), ou ainda, fora do prazo.** Em nenhuma hipótese será aceito pedido de reconsideração da decisão tomada pela Comissão de Seleção em relação ao recurso.

### **8.2 Segunda Etapa (eliminatória e classificatória)**

⊣n

A segunda etapa, **de caráter eliminatório e classificatório**, compreende a análise documental e curricular dos arquivos enviados pelos candidatos por parte da **Comissão de Seleção<sup>1</sup> que envolverá docentes dos três programas de pós-graduação citados no Item 2**. A avaliação abrange (i) currículo *lattes* (com valor máximo de 10,0 (dez) pontos); (ii) Carta de Apresentação (com valor máximo de 10,0 (dez) pontos), conforme exigência do item 7.2 desta chamada de seleção Especial.

<sup>1</sup> Nos casos em que o membro da banca tenha candidatos com vinculação anterior (orientações, coorientações, publicações nos últimos cinco anos, parentesco e aceite formal de orientação), o mesmo será substituído por outro docente.

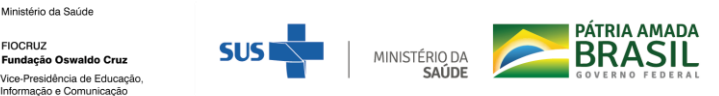

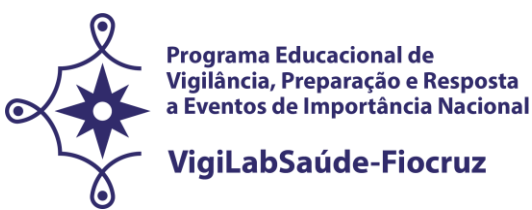

A nota da segunda etapa é constituída pelo somatório dos pontos (i + ii), podendo o candidato alcançar no máximo 20,0 pontos nesta etapa. Posteriormente, o somatório de pontos obtidos será dividido por 2 (dois) que, finalmente, será a nota da segunda etapa (N2). Ao final desta etapa será divulgada a classificação em ordem decrescente.

**(i) Análise de currículo** - Será atribuída **nota de 0 a 10** pontos. Para os candidatos ao Mestrado Profissional a análise do Currículo Lattes obedecerá aos seguintes critérios:

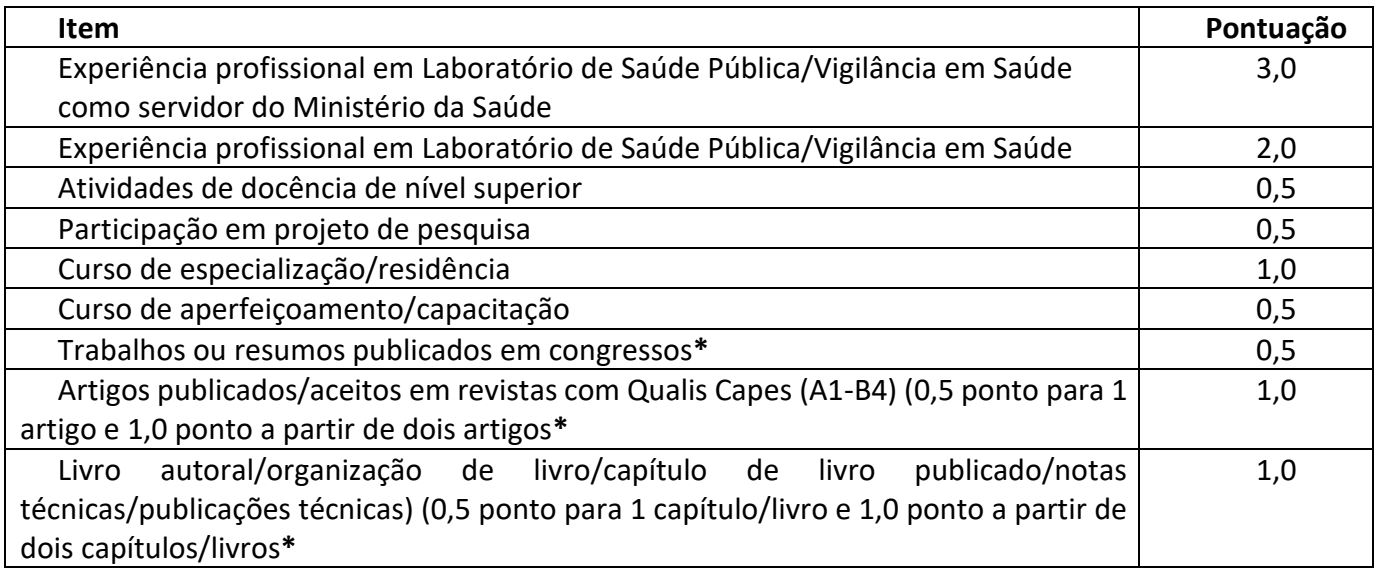

**\*Serão analisados os últimos 10 anos da produção.**

**(ii) Carta de Apresentação -** Será atribuída **nota de 0 a 10** pontos. Na avaliação da Carta de Apresentação serão considerados os seguintes aspectos: Capacidade de expressão escrita, incluindo clareza e fluência, bem como adequação a norma culta do português escrito (2,5 pontos); Capacidade de articulação das ideias, incluindo ordenamento lógico dos argumentos, coesão argumentativa e precisão conceitual (2,5 pontos); Capacidade de síntese (2,5 pontos); e Congruência da carta com os objetivos do curso e a linha de pesquisa do programa apontada pelo candidato, conforme explicitado por esta Chamada (2,5 pontos).

A nota desta etapa III é constituída pelo somatório dos pontos (i + ii), podendo o candidato alcançar no máximo 10,0 pontos nesta etapa (N3). Ao final desta etapa será divulgada a classificação em ordem decrescente para a classificação nesta etapa o candidato terá que alcançar **nota igual ou superior a 7,0 (sete).**

## **8.2.1 Recurso relativo à Segunda Etapa**

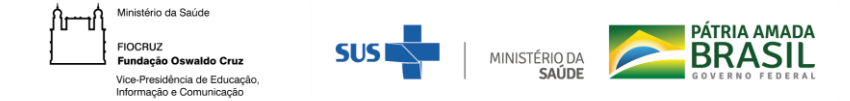

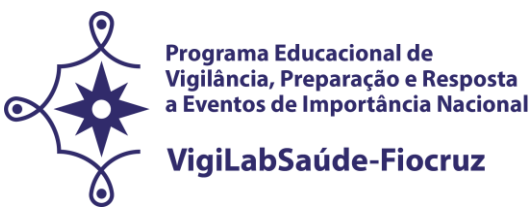

Os candidatos que desejarem entrar com recurso ao resultado da segunda etapa, deverão fazê-lo nos dias **04 e 05/05/2022, até às 16h** (horário de Brasília), após divulgação do resultado final em **03/05/2022**.

**Para cadastrar seu recurso,** o candidato deve acessar o sistema de Acesso Fiocruz com seus dados, ir para "Serviços Fiocruz", depois "Ensino" e em seguida "Minhas Inscrições". Selecione sua inscrição e na sequência clique no botão "Pedido de Recurso" ou no botão "Editais e Documentos"para ver a publicação da relação nominal de candidatos aptos à 2ª Etapa.

**A resposta aos recursos e a publicação da relação nominal de candidatos aptos à 2ª Etapa será publicada no** [acesso.fiocruz.br](https://acesso.fiocruz.br/meu-acesso/servicos-fiocruz/ensino/chamadas-publicas-abertas/-/programa-educacional-em-vigilancia-em-saude-nas-fronteiras)**,** em **17/05/2022.** 

**Não serão aceitos recursos por via postal, e-mail ou qualquer outro meio que não pelo sistema (Sief), ou ainda, fora do prazo.**

Em nenhuma hipótese será aceito pedido de reconsideração da decisão tomada pela Comissão de Seleção em relação ao recurso.

## **8.3 Terceira Etapa (eliminatória e classificatória)**

A terceira etapa, a se realizar nos dias **23, 24, 25, 26 e 27/05/2022** é constituída de **entrevista** realizada pela **Comissão de Seleção, formada por docentes dos PPG envolvidos,** por meio de Plataformas Digitais. As orientações para esta etapa serão divulgadas **no endereço acesso.fiocruz.br,** por ocasião da publicação do agendamento das entrevistas no sistema de Acesso Fiocruz, em "Serviços Fiocruz", depois "Ensino" e em seguida "Minhas Inscrições" através do botão "Editais e Documentos. Os candidatos receberão por e-mail o link de acesso às entrevistas.

Esta etapa versará principalmente sobre a Carta de Apresentação e aspectos do *Currículo Lattes* apresentados pelo candidato e terá duração de até 30 minutos. Nesta avaliação oral o candidato receberá uma pontuação compreendida entre 0 a 10, considerando os seguintes critérios:

1. Apresentação da Carta de Apresentação e aspectos do *Currículo Lattes*, em que serão consideradas: **a)** a trajetória profissional, com ênfase nas experiências na gestão, vigilância em saúde/vigilância laboratorial, assistência e/ou ensino (2,5); **b)** as possíveis contribuições do curso para a sua formação profissional, a aplicabilidade no SUS, e suas expectativas (2,0); **c)** os motivos de ordem profissional e intelectual que o levaram a candidatar-se a este programa (2,5); **d)** e a caracterização do problema de sua área de atuação que desejaria estudar, justificando sua relevância para a saúde pública e a vigilância laboratorial (3,0).

Para a classificação nesta etapa o candidato terá que alcançar **nota igual ou superior a 7,0 (sete)**.

Ao final, será divulgada classificação da terceira etapa (N3) em ordem decrescente de acordo com a nota obtida por cada candidato.

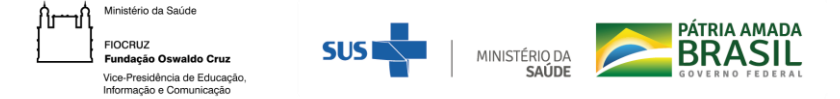

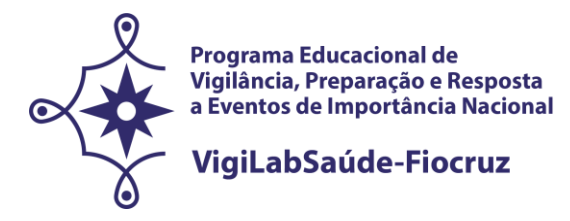

#### 8.3.1 **Recurso Relativo à Terceira Etapa**

Os candidatos que desejarem entrar com recurso ao resultado da terceira etapa (Entrevista) deverão fazê-lo no **dia 06 e 07/06/2022 até às 16h** (horário de Brasília) após divulgação do resultado no **03/06/2022**.

**Para cadastrar seu recurso,** o candidato deve acessar o sistema de Acesso Fiocruz com seus dados, ir para "Serviços Fiocruz", depois "Ensino" e em seguida "Minhas Inscrições". Selecione sua inscrição e na sequência clique no botão "Pedido de Recurso" ou no botão "Editais e Documentos"para ver o resultado da terceira etapa.

**A resposta aos recursos será publicada no endereço acesso.fiocruz.br, em 15/06/2022.** 

**Não serão aceitos recursos por via postal, e-mail ou qualquer outro meio que não pelo sistema (Sief), ou ainda, fora do prazo.**

#### **9. CLASSIFICAÇÃO FINAL**

Será divulgada a classificação final geral do Programa Educacional VigiLabSaúde **no endereço**  acesso.fiocruz.br**,** de acordo com a nota obtida segundo a fórmula abaixo, em ordem decrescente, estando aprovados os candidatos que obtiverem nota dentro do número de vagas, estando os demais na condição de classificado:

NF (nota final) = (N2+N3)/2

Sendo que:

N2= nota etapa 2; N3= nota etapa 3;  $+$  = soma; / = divide.

**Para a classificação final o candidato terá que atingir 7,0 (sete) pontos ou mais.**

**Para acessar a classificação final, o candidato deve acessar o sistema de Acesso Fiocruz com seus dados, ir para "Serviços Fiocruz", depois "Ensino" e em seguida "Minhas Inscrições". Selecione sua inscrição e na sequência clique no botão "Editais e Documentos".**

O número de aprovados poderá ser inferior ao número de vagas oferecido na Chamada Pública.

A classificação final dos candidatos obedecerá à ordem decrescente da Nota Final (NF), até o limite

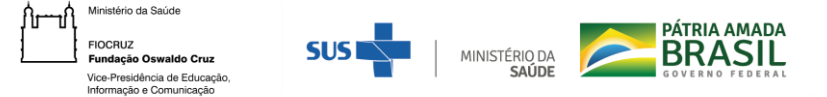

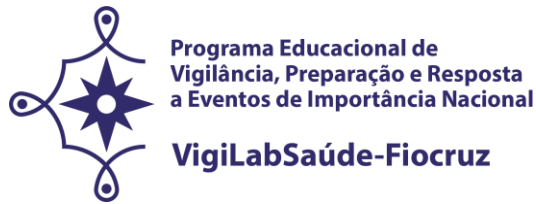

total de vagas estabelecido nesta Chamada Pública.

**OBSERVAÇÃO**: Na hipótese de empate na média final, para fins de classificação, será observado sucessivamente o candidato com: i) maior pontuação na Entrevista; ii) maior pontuação na Análise documental (Carta de Apresentação, Currículo Lattes).

**Caberá à Comissão de Seleção desta Chamada Especial a definição final de orientador para os candidatos aprovados, considerando: o Programa de Pós-Graduação escolhido, a compatibilidade do projeto preliminar de pesquisa com o perfil dos orientadores com vaga e a distribuição mais adequada de candidatos entre os docentes. Bem como, a Comissão de Seleção tem a prerrogativa de localizar o aluno em outro programa distinto do apontado por ele no momento da inscrição, considerando que seu projeto possa ter melhor desenvolvimento.**

**9.1 Recurso relativo à Classificação Final**

**Os candidatos que desejarem entrar com recurso contrário ao resultado da classificação final deverão fazê-lo nos dias 06 e 07/06/2022 até às 16h (horário de Brasília),** após divulgação do resultado final dia **03/06/2022**. O candidato receberá a confirmação do recebimento do e-mail.

**Para cadastrar seu recurso,** o candidato deve acessar o sistema de Acesso Fiocruz com seus dados, ir para "Serviços Fiocruz", depois "Ensino" e em seguida "Minhas Inscrições". Selecione sua inscrição e na sequência clique no botão "Pedido de Recurso" ou no botão "Editais e Documentos"para ver o resultado relativo à classificação final.

Divulgação do resultado do recurso no endereço acesso.fiocruz.br no dia **15/06/2022 a partir das 16h (horário de Brasília).** 

A publicação da lista final dos selecionados com orientação para matrícula será no dia **23/06/2022 2022 a partir das 16h (horário de Brasília).** 

**Não serão aceitos recursos por via postal, e-mail ou qualquer outro meio que não pelo sistema (Sief), ou ainda, fora do prazo.**

#### **10. MATRÍCULA**

#### **Período de 15 a 24/08/2022**

Excepcionalmente, neste momento de pandemia e diante da suspensão das atividades presenciais, o candidato selecionado deverá enviar a documentação exigida para a matrícula no programa/curso indicado pela coordenação no período de **01 a 05/08/2022**, conforme informado no subitem 10.1 acessando acesso.fiocruz.br, em "Serviços Fiocruz", depois "Ensino" e em seguida "Minhas Inscrições". Selecione sua inscrição e na sequência clique no botão "Pedido de Matrícula".

A documentação deverá ser **DIGITALIZADA** em formato PDF (portable document format), não devendo exceder o limite total de 5 (cinco) megabytes por documento.

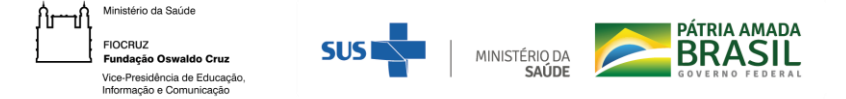

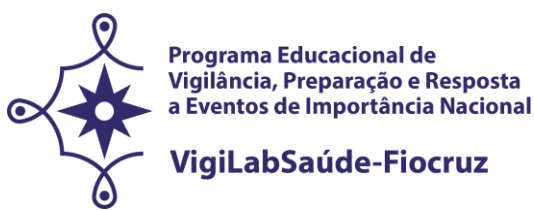

O candidato selecionado que deixar de efetuar sua matrícula até o dia **05/08/2022** será considerado desistente. Caso surjam vagas de cancelamento de matrícula, desistência ou matrícula não efetivada por pendência de documentação, a SECA (Secretaria Acadêmica) do Programa Educacional VigiLabSaúde-Fiocruz divulgará por email e/ou no acesso.fiocruz.br, em "Serviços Fiocruz", depois "Ensino" e em seguida "Minhas Inscrições". Selecione sua inscrição e na sequência clique no botão "Editais e Documentos", a lista de candidatos por ordem de classificação **(suplentes)**  no dia **25/08/2022.** A matrícula destes candidatos suplentes deverá ser realizada impreterivelmente nos dias **25 e 26/08/2022.**

**Será divulgada pelo endereço** acesso.fiocruz.br, em "Serviços Fiocruz", depois "Ensino" e em seguida "Minhas Inscrições". Selecione sua inscrição e na sequência clique no botão "Editais e Documentos"**, no dia 09/09/2022, a lista final dos candidatos com matrícula confirmada.** 

#### **10.1 Documentos exigidos na matrícula:**

a. 01 (uma) **fotografia 3x4** - face frontal de fundo branco - (1 arquivo);

b. **Carteira de Identidade do tipo Registro Geral (RG)** em que conste o campo naturalidade (frente e verso na mesma folha) e que não tenha prazo de validade.

c. **Cadastro de pessoa física (CPF)**. Excepcionalmente na etapa da inscrição o candidato será dispensado da apresentação do CPF **caso conste o número no documento de identificação apresentado no "item b" acima;**

d. **Certidão de Casamento**, em caso de mudança de nome em relação ao diploma de graduação e ao RG apresentado;

e. **Diploma de graduação (frente e verso)** no formato A4, digitalizado, ou declaração de conclusão de curso, com validade de 01 (um) ano, informando data de colação de grau, já realizada, emitida pela Instituição do candidato. No caso de graduação realizada no exterior, o candidato deverá apresentar fotocópia de seu diploma devidamente revalidado por universidade brasileira.

f. **Cópia de quitação com o serviço militar**, para candidatos do sexo masculino.

g. **Cópia do Título de Eleitor com comprovante de quitação da última eleição** (dos dois turnos).

- h. **Termo de Veracidade** (anexo 5);
- i. **Termo de Autorização** (anexo 6);
- j. **Termo de Compromisso** (anexo 7).

**NOTA: Os documentos originais devem ser digitalizados e encaminhados eletronicamente pelo link** acesso.fiocruz.br, em "Serviços Fiocruz", depois "Ensino" e em seguida "Minhas Inscrições" através do botão "Pedido de Matrícula"**. Precisam estar nítidos, dentro da validade e as imagens** 

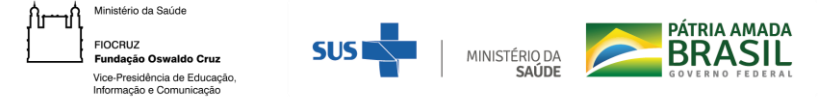

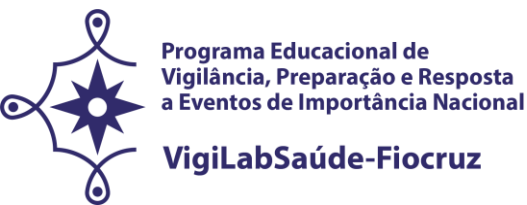

**não poderão ser em miniatura. Os documentos que possuem frente e verso devem estar salvos em um único arquivo em formato PDF, não devendo exceder o limite total de 5 megabytes por documento.**

**A matrícula será realizada pela secretaria após a conferência da documentação anexada no sistema pelo candidadato.**

### **11.DISPOSIÇÕES FINAIS**

1. O curso é gratuito e não serão cobradas taxas de matrícula e/ou mensalidade.

2. Este exame de seleção só terá validade para o curso que será iniciado em 2022.

3. Os cursos se darão inicialmente de forma remota emergencial em virtude das incertezas da pandemia decorrente do novo coronavírus (Covid-19), no que tange às políticas de isolamento social. Caso o quadro epidemiológico mude, as aulas voltarão a ser presenciais. Na ocasião do retorno das atividades presenciais os alunos serão informados.

4. **Por ocasião do retorno das atividades presenciais, as atividades serão realizadas na Fiocruz Brasília, localizada na Avenida L3 Norte, s/n, Campus Universitário Darcy Ribeiro, Gleba A, Brasília (DF); na unidade da Fiocruz Pernambuco, localizada na Campus da UFPE - Av. Prof. Moraes Rego, s/n - Cidade Universitária, Recife (PE), ou na ENSP/Fiocruz, localizada na Rua Leopoldo Bulhões, n° 1.480 – Manguinhos, Rio de Janeiro (RJ).** Entretanto, enquanto a emergência sanitária por Covid-19 perdurar, as atividades acadêmicas desenvolvidas pelos programas consorciados na chamada especial VigiLabSaúde-Fiocruz serão oferecidas na modalidade de Ensino Remoto Emergencial.

# 5. **Não haverá concessão de bolsas de estudo ou qualquer outra natureza de subsídio para os alunos.**

6. Casos omissos serão analisados pela Coordenação dos Programas de Pós-Graduação com abertura de vagas nesta Chamada.

7. O cronograma com as datas apresentadas (anexo 8) poderá sofrer alterações. Se houver alterações estas serão informadas no endereço acesso.fiocruz.br, em "Serviços Fiocruz", depois "Ensino" e em seguida "Minhas Inscrições" através do botão "Editais e Documentos".

8. É de inteira responsabilidade do candidato acompanhar as publicações, avisos, comunicados e resultados referentes a este processo seletivo **no endereço** acesso.fiocruz.br, em "Serviços Fiocruz", depois "Ensino" e em seguida "Minhas Inscrições".

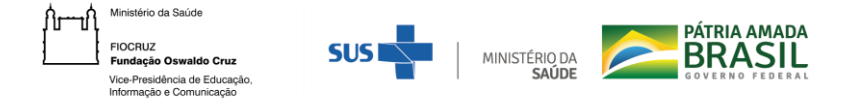

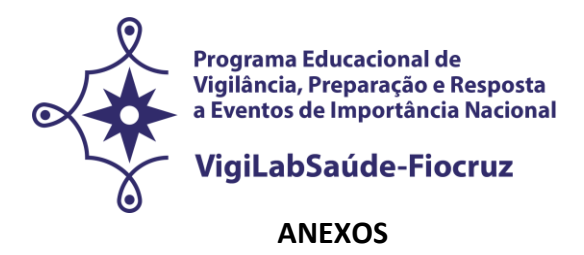

**1. DOCUMENTAÇÃO E PROCEDIMENTOS PARA INSCRIÇÃO DE CANDIDATOS QUE OPTAREM PELAS VAGAS DESTINADAS ÀS AÇÕES AFIRMATIVAS**

- **2. FORMULÁRIO PESSOAS COM DEFICIÊNCIA**
- 3. **FORMULÁRIO DE AUTODECLARAÇÃO**

**4. DECLARAÇÃO DA CHEFIA IMEDIATA DE LIBERAÇÃO PARA AS ATIVIDADES DO DOUTORADO DE VIGILABSAÚDE-FIOCRUZ**

**5. DECLARAÇÃO DE VERACIDADE DAS INFORMAÇÕES E AUTENTICIDADE DOS DOCUMENTOS APRESENTADOS**

- **6. TERMO DE AUTORIZAÇÃO**
- **7. TERMO DE COMPROMISSO**
- **8. CRONOGRAMA**

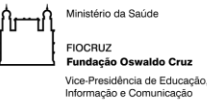

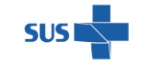

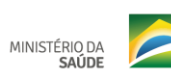

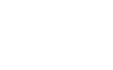

PÁTRIA AMADA

**BRASIL** 

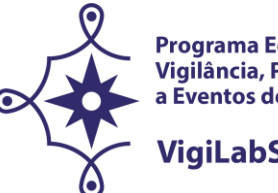

Programa Educacional de Vigilância, Preparação e Resposta a Eventos de Importância Nacional

VigiLabSaúde-Fiocruz

# **CHAMADA ESPECIAL PARA O PROGRAMA EDUCACIONAL EM SAÚDE PÚBLICA COM FOCO NA VIGILÂNCIA, PREPARAÇÃO E RESPOSTA A EVENTOS DE IMPORTÂNCIA NACIONAL - VIGILABSAÚDE‐FIOCRUZ** *STRICTO SENSU* **PROFISSIONAL - SELEÇÃO PÚBLICA 2022**

### **ANEXO 1. DOCUMENTAÇÃO E PROCEDIMENTOS PARA INSCRIÇÃO DE CANDIDATOS QUE OPTAREM PELAS VAGAS DESTINADAS ÀS AÇÕES AFIRMATIVAS**

No caso do candidato que se declarar pessoa com deficiência (PcD) (aquele que se enquadra nas categorias relacionadas no Decreto nº 5.296/2004, e na Lei 14.126/21, e/ou ser portador do Transtorno do Espectro Autista (TEA) conforme Lei 12.764/12, além de entregar a documentação descrita no subitem 7.2, deverão enviar o Formulário de Pessoa com Deficiência (Anexo 2) preenchido e assinado.

Enviar Laudo Médico original, assinado e com o CRM de médico especialista que ateste a espécie, o grau e o nível da deficiência, com expressa referência ao código correspondente da Classificação Internacional de Doença (CID), bem como a provável causa da deficiência, expedido com, no máximo, 120 (cento e vinte) dias de antecedência do término da inscrição. Os candidatos a cotas para pessoas com deficiência passarão por comissão específica multiprofissional para avaliação da funcionalidade.

O candidato com deficiência que necessitar de condições especiais para a realização da prova, deverá preencher o Formulário de Pessoa com Deficiência (Anexo 2), indicando a condição especial para realização das provas disponível desta Chamada, indicando claramente quais os recursos especiais necessários conforme previsto no Decreto nº 9.508, de 24 de setembro de 2018. A omissão desta solicitação implicará na participação nas mesmas condições dispensadas aos demais candidatos.

Além disso, se houver necessidade, os participantes também podem solicitar até uma hora de acréscimo para resolução das questões, que serão corrigidas sob critérios diferenciados de avaliação. No caso do candidato que se declarar indígena, além de enviar a documentação descrita no subitem 7.2, deverá entregar o Formulário de Autodeclaração, disponibilizado no Anexo 3 e se autodeclarar indígena, conforme o quesito "cor ou raça" utilizado pela Fundação Instituto Brasileiro de Geografia e Estatística (IBGE).

Os candidatos que se autodeclararem indígenas deverão apresentar declaração emitida por organização ou entidade indígena ou liderança de comunidade local. No caso do candidato que se declarar negro (preto e pardo), além de enviar a documentação descrita no subitem 7.2, deverá preencher e enviar Formulário de Autodeclaração, disponibilizado no Anexo 3 e se autodeclarar preto ou pardo, conforme o quesito "cor ou raça" utilizado pela Fundação Instituto Brasileiro de Geografia

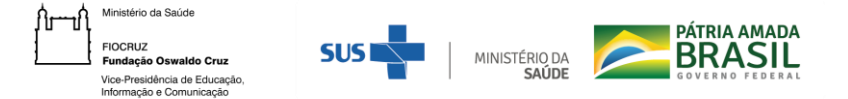

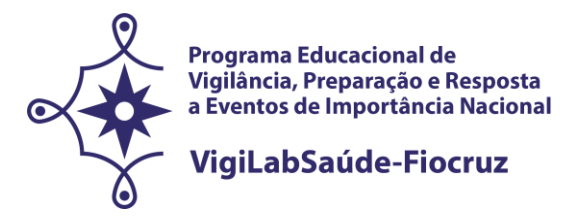

e Estatística (IBGE).

A autodeclaração do candidato negro (preto e pardo) que optou por concorrer às vagas reservadas às ações afirmativas desta Chamada goza da presunção relativa de veracidade, sem prejuízo do disposto. Os candidatos autodeclarados negros serão entrevistados, durante o processo seletivo, por uma Comissão de Heteroidenficação Racial para que não haja desvio da finalidade da política de ações afirmavas.

A heteroidentificação racial não se compõe em uma etapa do processo seletivo, sendo, tão somente, destinada à confirmação, ou não, de uma informação prestada por ocasião da inscrição do candidato.

O procedimento de heteroidentificação racial ocorrerá através de uma entrevista de verificação da condição de preto ou pardo que será realizada por uma Comissão Específica, de forma remota. Será realizado, antes da homologação do resultado final, no dia, local e horários constantes no Anexo 8 (Cronograma da Seleção).

A Comissão Específica, será composta por até cinco membros, servidores públicos, que serão distribuídos por gênero, raça/cor e naturalidade nomeados em Portaria GD-ENSP 002/2021, exclusivamente, para avaliação do candidato concorrente às vagas reservadas aos negros dos Processos seletivos dos cursos de Pós-graduação da ENSP.

A avaliação da Comissão Específica quanto à condição de negro considerará os seguintes aspectos: a) A autodeclaração assinada pelo candidato (Anexo 3) quanto à condição de negro (preto ou pardo); e b) O fenótipo do candidato verificado pessoalmente pelos componentes da Comissão.

O resultado da decisão da Comissão Específica será divulgado no período descrito no anexo 8 desta Chamada (Cronograma de Seleção). Os candidatos não aprovados pela Comissão de Heteroidentificação racial concorrerão a vagas por ampla concorrência. Discordando do resultado, o candidato poderá interpor recurso no período descrito no Cronograma da Seleção através do acesso.fiocruz.br, em "Serviços Fiocruz", depois "Ensino" e em seguida "Minhas Inscrições" através do botão "Pedido de Recurso". O candidato poderá interpor recurso, uma única vez, e será avaliado por até cinco membros da Comissão de Heteroidentificação racial, que não tenham participado da primeira avaliação. O candidato que não participar do procedimento de Heteroidentificação racial será automaticamente considerado concorrente a vagas por ampla concorrência. O resultado do recurso será publicado na data prevista no Cronograma da Seleção, anexo 8 desta Chamada Pública. Não caberá recurso do recurso.

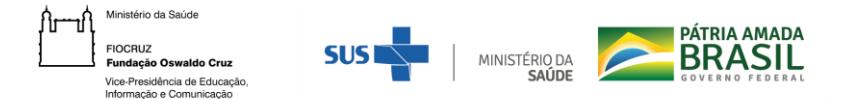

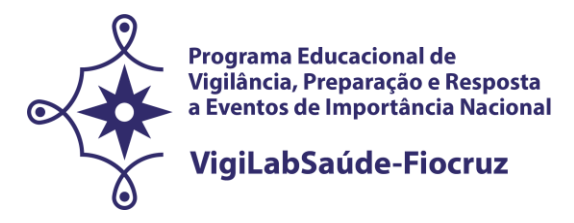

#### **ANEXO 2. FORMULÁRIO - PESSOAS COM DEFICIÊNCIA**

1 - Nome do requerente: 2 - Data de nascimento: / / 3 - Identidade:

4 - Órgão Expedidor: 5 - CPF:

6 - Curso pretendido**: Mestrado em\_\_\_\_\_\_\_\_\_\_\_\_\_\_\_\_\_\_\_\_\_\_\_\_\_\_\_\_\_\_\_\_\_\_\_\_\_\_\_** 

Precisa de atendimento diferenciado durante a realização da prova? SIM ( ) NÃO ( )

Se você respondeu SIM à pergunta anterior, quais as condições diferenciadas de que necessita para a realização da prova? \_\_\_\_\_\_\_\_\_\_\_\_\_\_\_\_\_\_\_\_\_\_\_\_\_\_\_\_\_\_\_\_\_\_\_\_\_\_\_\_\_\_\_\_\_\_\_\_\_\_\_\_\_\_\_\_\_\_\_\_\_\_\_

**DECLARO** que desejo me inscrever para concorrer às vagas destinadas às ações afirmativas - *Pessoas com Deficiência*, nos termos estabelecidos no processo de Seleção Pública da Chamada Especial do VigiLabSaúde-Fiocruz, Consórcio de Programas de Pós-graduação *Stricto Sensu* Acadêmico - Seleção 2022. **Declaro**, ainda, que as informações prestadas nesta declaração são de minha inteira responsabilidade, estando ciente de que, em caso de falsidade ideológica ou a não comprovação da deficiência, ficarei sujeito ao desligamento do curso e às sanções prescritas na legislação em vigor, sendo assegurados para tanto, o direito ao contraditório e à ampla defesa.

Anexo a esta declaração o Laudo Médico, assinado e com o CRM do médico especialista, emitido, no máximo, nos últimos 04 (quatro) meses (a contar da data de publicação desta Chamada Pública), atestando a espécie e o grau ou nível da deficiência, com expressa referência ao código correspondente da Classificação Internacional de Doenças (CID-10).

**DECLARO** concordar com a divulgação de minha condição de optante por vagas destinadas a ações afirmativas, nos documentos e listas publicadas durante o processo seletivo.

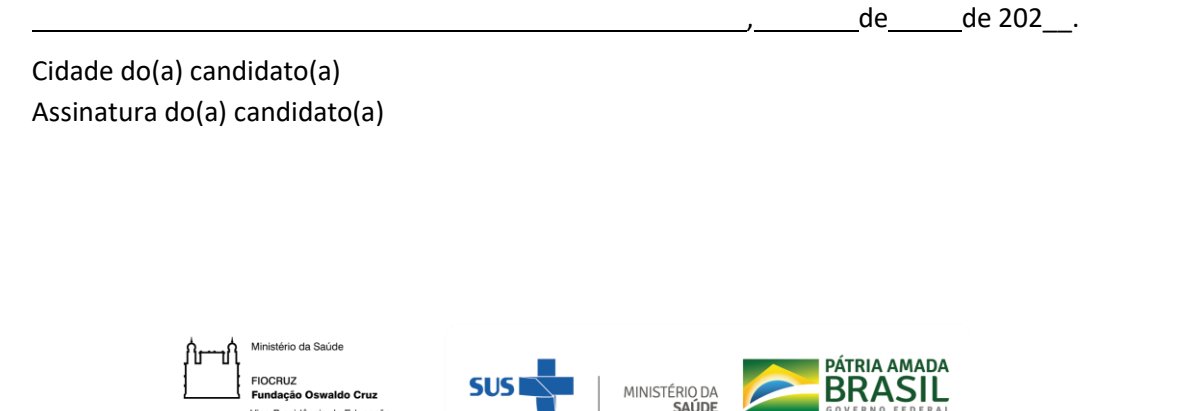

…⊶<br>lacão Oswaldo Cruz .<br>Vice-Presidência de Educação<br>Informação e Comunicação

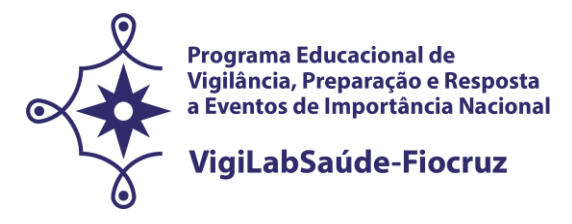

### **ANEXO 3. FORMULÁRIO DE AUTODECLARAÇÃO**

1 - Nome do requerente:

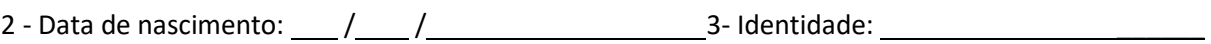

4 - Órgão Expedidor: 5 - CPF: \_\_\_\_\_\_

6 - Curso pretendido: **Mestrado em\_\_\_\_\_\_\_\_\_\_\_\_\_\_\_\_\_\_\_\_\_\_\_\_\_\_\_\_\_\_\_\_\_\_\_\_\_\_**

**DECLARO** que sou cidadão(ã) afrodescendente ou indígena descendente, nos termos da legislação em vigor, identificando-me como ( ) **negro (preto ou pardo)** ou ( ) **indígena\*** e desejo me inscrever para concorrer às vagas destinadas às ações afirmativas, nos termos estabelecidos no processo de Seleção Pública da Chamada Especial do VigiLabSaúde-Fiocruz, Consórcio de Programas de Pós-graduação *Stricto Sensu*  Acadêmico- Seleção 2022. **Declaro**, ainda, que as informações prestadas nesta autodeclaração são de minha inteira responsabilidade, estando ciente de que, em caso de falsidade ideológica, ficarei sujeito ao desligamento do curso e às sanções prescritas na legislação em vigor. **Declaro** também, estar ciente de que no caso de falsidade ideológica, a documentação poderá ser enviada ao órgão competente para apuração da existência de crime, nos termos da legislação penal vigente, sendo assegurados para tanto, o direito ao contraditório e à ampla defesa.

**DECLARO** concordar com a divulgação de minha condição de optante por vagas destinadas a ações afirmativas, nos documentos e listas publicadas durante o processo seletivo.

Cidade do(a) candidato(a)

Assinatura do(a) candidato(a)

, de de 202\_\_.

**\***No caso de indígena, deve acompanhar este formulário a seguinte documentação: declaração emitida por organização/entidade indígena ou liderança de comunidade local.

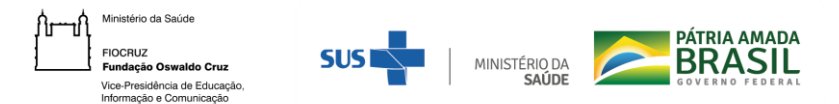

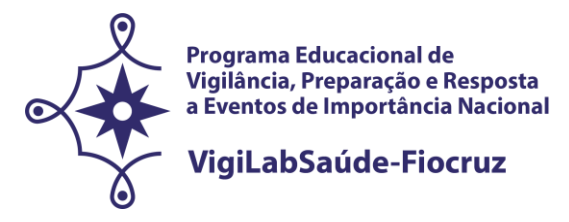

## **CHAMADA ESPECIAL PARA O PROGRAMA EDUCACIONAL EM SAÚDE PÚBLICA COM FOCO NA VIGILÂNCIA, PREPARAÇÃO E RESPOSTA A EVENTOS DE IMPORTÂNCIA NACIONAL - VIGILABSAÚDE‐FIOCRUZ**

### **ANEXO 4. DECLARAÇÃO DA CHEFIA IMEDIATA DE LIBERAÇÃO PARA AS ATIVIDADES DO MESTRADO PROFISSIONAL DE VIGILABSAÚDE-FIOCRUZ**

**– Em papel timbrado da instituição de origem –**

Local e data........................................................

À Presidência da Comissão de Seleção para a Turma de Mestrado Profissional do Programa Educacional em Saúde Pública com foco na Vigilância, Preparação e Resposta a Eventos de Importância Nacional – VigiILabSaúde-Fiocruz.

Prezados Senhores,

Informamos que (nome da instituição na qual o candidato trabalha*)*, indica e manifesta o interesse na participação de *(nome completo do candidato indicado)*, para o Curso de Mestrado Profissional (citar o nome do curso) do Programa Educacional em Saúde Pública com foco na Vigilância, Preparação e Resposta a Eventos de Importância Nacional – VigiILabSaúde-Fiocruz, pois este proporcionará *(identificar a previsão da instituição sobre a aplicabilidade consoante à temática do curso).*

Estamos cientes, bem como o(a) candidato(a), de que a instituição promotora do curso não se responsabilizará pelo pagamento de bolsa de estudo e eventuais despesas com passagens e diárias necessárias à manutenção do aluno no curso.

Atenciosamente,

*\_\_\_\_\_\_\_\_\_\_\_\_\_\_\_\_\_\_\_\_\_\_\_\_\_\_\_\_\_\_\_\_\_\_\_\_\_\_\_\_\_\_\_\_ (Carimbo e assinatura da autoridade competente, conforme exigências desta Chamada Pública)*

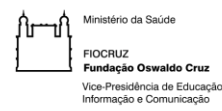

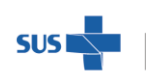

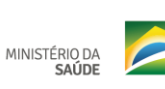

PÁTRIA AMADA

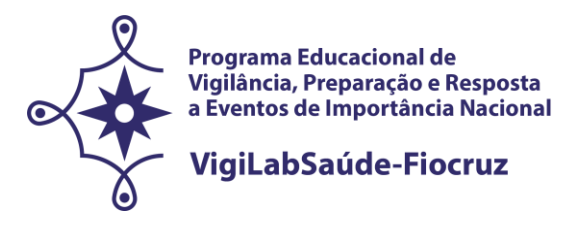

#### **ANEXO 5. DECLARAÇÃO DE VERACIDADE DAS INFORMAÇÕES E AUTENTICIDADE DOS DOCUMENTOS APRESENTADOS**

#### **(Deve ser escrita de próprio punho e enviada no formato PDF)**

Eu, (nome completo), inscrito(a) no CPF sob o nº xxx, declaro, sob as penas previstas na Lei 13.726, de 08/10/2018, que as informações e os documentos apresentados (informar cada documento apresentado - RG / CPF / Diploma / Certidão de Casamento), para fins de minha matrícula no Curso de (nome completo do curso), da Seleção Pública da Chamada Especial do VigiLabSaúde-Fiocruz, Consórcio de Programas de Pós-graduação *Stricto Sensu* Acadêmico - Seleção 2022, ofertado pela Fundação Oswaldo Cruz, são verdadeiros e autênticos e que, em caso de declaração falsa, ficarei sujeito às sanções administrativas, civis e penais aplicáveis.

Por ser esta a expressão da verdade, firmo a presente.

Datar e assinar.

\_\_\_\_\_\_\_\_\_\_\_\_\_\_\_\_\_\_\_\_\_\_\_\_\_\_\_\_\_\_\_\_\_\_\_\_\_\_\_\_\_\_\_\_\_\_\_\_\_\_\_\_\_\_ Assinatura do(a) candidato(a)

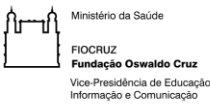

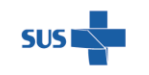

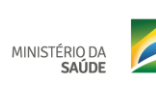

PÁTRIA AMADA

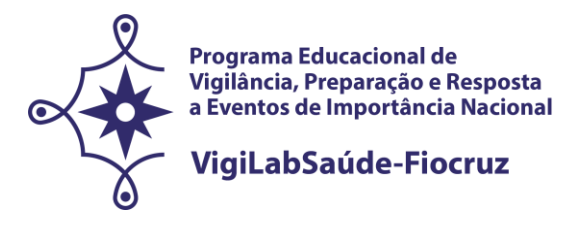

## **ANEXO 6. TERMO DE AUTORIZAÇÃO**

Eu, que autorizo, para a constructiva e autorizo, para a constructiva e autorizo, para a utilização de meus dados pessoais e acadêmicos (nome, email, idade, sexo, curso, turma, data de ingresso e término, vínculo profissional (instituição), profissão (formação) e título da dissertação/teses), para fins de relatórios de gestão institucional e estudos avaliativos de cursos e egressos.

Concordo com as seguintes condições:

- Os dados serão tratados como confidenciais e a divulgação será realizada de forma agregada, em relatórios de gestão e publicações do ensino, impossibilitando a identificação dos sujeitos a partir de informações específicas.

- Nenhum dado pessoal dos alunos, docentes ou coordenadores serão divulgados. Todos os dados são de responsabilidade e uso do PROGRAMA EDUCACIONAL EM SAÚDE PÚBLICA COM FOCO NA VIGILÂNCIA, PREPARAÇÃO E RESPOSTA A EVENTOS DE IMPORTÂNCIA NACIONAL – VigiILabSaúde-Fiocruz.

Qualquer pesquisa que tenha necessidade de uso destes dados deverá obrigatoriamente solicitar autorização da instituição e manter os compromissos estabelecidos neste termo.

, de de 2022.

Cidade do(a) candidato(a)

Assinatura do(a) candidato(a)

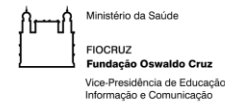

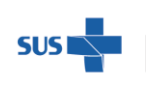

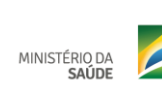

PÁTRIA AMADA

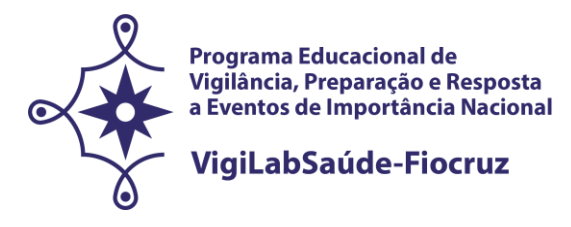

#### **ANEXO 7. TERMO DE COMPROMISSO**

Considerando que a FIOCRUZ é uma instituição pública diretamente vinculada ao Ministério da Saúde, cuja missão é a geração, a absorção e a difusão de conhecimentos científicos e tecnológicos em saúde;

Considerando que a FIOCRUZ, visando contribuir com a Política Nacional de Saúde Pública, possui como política institucional a busca da proteção legal dos resultados oriundos das suas atividades de pesquisas e desenvolvimento tecnológico;

Considerando que a novidade é um dos requisitos necessários à proteção dos resultados de pesquisas pelos institutos de propriedade industrial, e, por consequência, a sua manutenção em sigilo até a adoção dos procedimentos legais pertinentes é indispensável para a obtenção da proteção almejada;

Considerando o disciplinado pelo ordenamento jurídico brasileiro, em especial, pela Constituição da República, pela Lei 9.279/96 (Lei de Propriedade Industrial), Lei 9.609/98 (Lei de Programa de Computador), Lei 9.610/98 (Lei de Direitos Autorais), Decreto 2.553/98 (que regulamenta sobre a premiação aos inventores de instituições públicas) e Lei 10.973/04 (Lei de regulamentada pelo Decreto nº 5.563, de 11 de outubro de 2005), pela Medida Provisória 2.186/2001 e demais atos normativos emanados do Conselho de Gestão do Patrimônio Genético do Ministério do Meio Ambiente, bem como o disposto na Lei nº 12.527/2011 (Lei de acesso à informação) e a política de acesso livre da Fiocruz;

Considerando, ainda, a necessidade do respeito à privacidade e às informações de caráter pessoal. Pelo presente **TERMO DE COMPROMISSO**, o signatário abaixo qualificado:

Cláusula  $1<sup>a</sup>$  – Compromete-se a agir com cuidado e diligência com relação a toda e qualquer informação que tenha acesso no desempenho das suas atividades na **FIOCRUZ** e obriga-se a manter em sigilo:

I - Informações pessoais de funcionários, alunos e sujeitos de pesquisa, às quais tenha acesso, observando os ditames constitucionais e infraconstitucionais de proteção à privacidade, intimidade, imagem e honra e, especificamente quanto aos sujeitos de pesquisa, atendendo, ainda, ao disposto na Resolução 466/2012, do Conselho Nacional de Saúde (observar especialmente o §1º deste Termo de Compromisso);

II - Toda e qualquer informação relacionada a projetos de pesquisa, desenvolvimento tecnológico e/ou transferência de tecnologia, que envolva criação, nos termos do artigo 2º da Lei nº 10.973/2004, abrangendo invenção, modelo de utilidade, desenho industrial, programa de

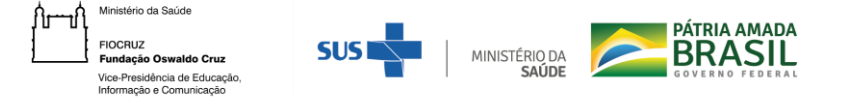

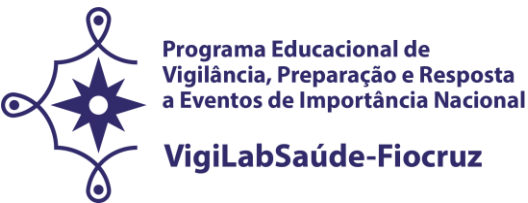

computador, topografia de circuito integrado, nova cultivar ou cultivar essencialmente derivada e qualquer outro desenvolvimento tecnológico que acarrete ou possa acarretar o surgimento de novo produto, processo ou aperfeiçoamento incremental,

obtida por um ou mais criadores (observar especialmente o § 2º deste Termo de Compromisso);

III - Toda informação que envolva segredo industrial, nos termos da Lei nº 10.603/2002 (observar especialmente o §2º deste Termo de Compromisso);

IV - Todas as informações e conteúdos que envolvam resultados de pesquisa até a publicação em periódico e/ou livro e/ou defesa de dissertação ou tese ou qualquer outro prazo ou evento que ponha termo à pesquisa (observar especialmente o §3º deste Termo de Compromisso);

V – Toda informação classificada como ultrassecreta, secreta ou reservada pela FIOCRUZ, durante o prazo definido, observando o disposto nos parágrafos e *caput* do artigo 24 da Lei nº 12.527/2011.

§ 1º. Quanto às informações pessoais, previstas no inciso I, apenas as pessoas a quem se referirem poderão autorizar, mediante consentimento expresso, sua divulgação ou acesso a terceiros;

§ 2º. Nos casos previstos no inciso II e III, o sigilo imposto veda quaisquer formas de divulgação destas informações, seja através de artigos técnicos, relatórios, publicações, comunicações verbais, entre outras, salvo se houver prévia autorização por escrito da **FIOCRUZ,** em conformidade com o disposto no art. 12 da Lei nº 10.973/2004, que dispõe:

*"É vedado a dirigente, ao criador ou a qualquer servidor, militar, empregado ou prestador de serviços de ICT divulgar, noticiar ou publicar qualquer aspecto de criações de cujo desenvolvimento tenha participado diretamente ou tomado conhecimento por força de suas atividades, sem antes obter expressa autorização da ICT".*

§ 3º. Quanto às informações de pesquisa, previstas no inciso IV, é imprescindível a autorização prévia do orientador e/ou dos demais autores e colaboradores, para a divulgação a terceiros;

§ 4º. A vigência da obrigação de sigilo perdurará até que a informação seja licitamente tornada de conhecimento público ou a **FIOCRUZ** autorize por escrito a sua divulgação, devendo ser observado os procedimentos institucionais estabelecidos para tanto;

§ 5º. A obrigação de sigilo assumida, por meio deste termo, não compreende informações que já sejam de conhecimento público ou se tornem publicamente disponíveis por outra maneira que não uma revelação não autorizada.

Cláusula 2ª – Obriga-se a não usar as informações a que tenha acesso de forma distinta dos propósitos das atividades a serem desempenhadas junto à **FIOCRUZ**.

Cláusula  $3<sup>a</sup>$  – Obriga-se a não enviar amostras de material biológico e/ou genético obtidas em função das atividades desempenhadas junto à **FIOCRUZ**, a terceiros, sem a prévia autorização por escrito da **FIOCRUZ**, devendo ser observado os procedimentos institucionais estabelecidos para

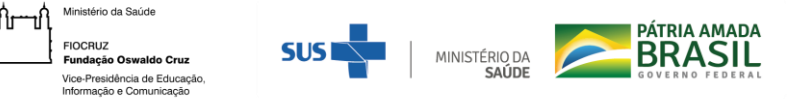

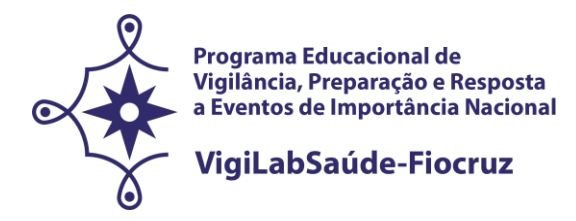

tanto.

Cláusula  $4<sup>a</sup>$  – Reconhece que, respeitado o direito de nomeação à autoria (autor/inventor), os direitos de propriedade intelectual sobre os resultados porventura advindos da execução das atividades pelo signatário desempenhadas perante à **FIOCRUZ** pertencerão exclusivamente à **FIOCRUZ**, ressalvados os direitos de terceiros amparados por acordos celebrados com a **FIOCRUZ**, ficando esta desde já autorizada a requerer a proteção pelos institutos de propriedade intelectual que julgar pertinente. Para tanto, compromete-se em assinar todos os documentos que forem necessários para regularizar a titularidade da **FIOCRUZ** perante os institutos de propriedade intelectual, no Brasil e no exterior.

Cláusula  $5<sup>a</sup>$  – Reconhece que a inobservância das disposições aqui contidas sujeitar-lhe-á à aplicação das sanções legais pertinentes, de ordem civil, administrativa e penal, além de ensejar responsabilidade por eventuais perdas e danos.

Cláusula 6ª – **Compromete-se em assistir as aulas na modalidade presencial, após o fim do isolamento social, em uma das unidades da Fiocruz: Fiocruz Brasília, localizada na Avenida L3 Norte, s/n, Campus Universitário Darcy Ribeiro, Gleba A, Brasília (DF), Fiocruz Pernambuco, localizada no Campus da UFPE - Av. Prof. Moraes Rego, s/n - Cidade Universitária, Recife (PE) ou na ENSP/Fiocruz, localizada na Rua Leopoldo Bulhões, n° 1.480, Manguinhos - Rio de Janeiro (RJ), a depender da orientação do Programa Educacional VigiLabSaúde.**

Local: Data: Nome: Identidade: CPF: Profissão: Endereço: Telefone:

Vínculo com a **FIOCRUZ (se tiver)**: Atividades desenvolvidas junto a **FIOCRUZ:** Unidade: Departamento/Centro: Laboratório/Núcleo/Setor/Ambulatório/Serviço: Pesquisador responsável:

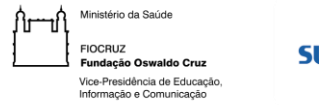

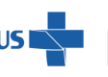

MINISTÉRIO DA<br>SAÚDE

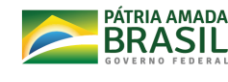

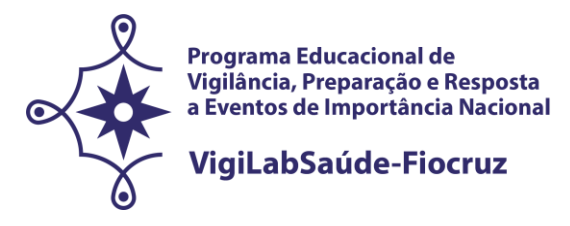

# **CHAMADA ESPECIAL PARA O PROGRAMA EDUCACIONAL EM SAÚDE PÚBLICA COM FOCO NA VIGILÂNCIA, PREPARAÇÃO E RESPOSTA A EVENTOS DE IMPORTÂNCIA NACIONAL - VIGILABSAÚDE‐FIOCRUZ – CONSÓRCIO DE PROGRAMAS DE PÓS-GRADUAÇÃO** *STRICTO SENSU* **ACADÊMICOS– FIOCRUZ 2022**

### **ANEXO 8. CRONOGRAMA**

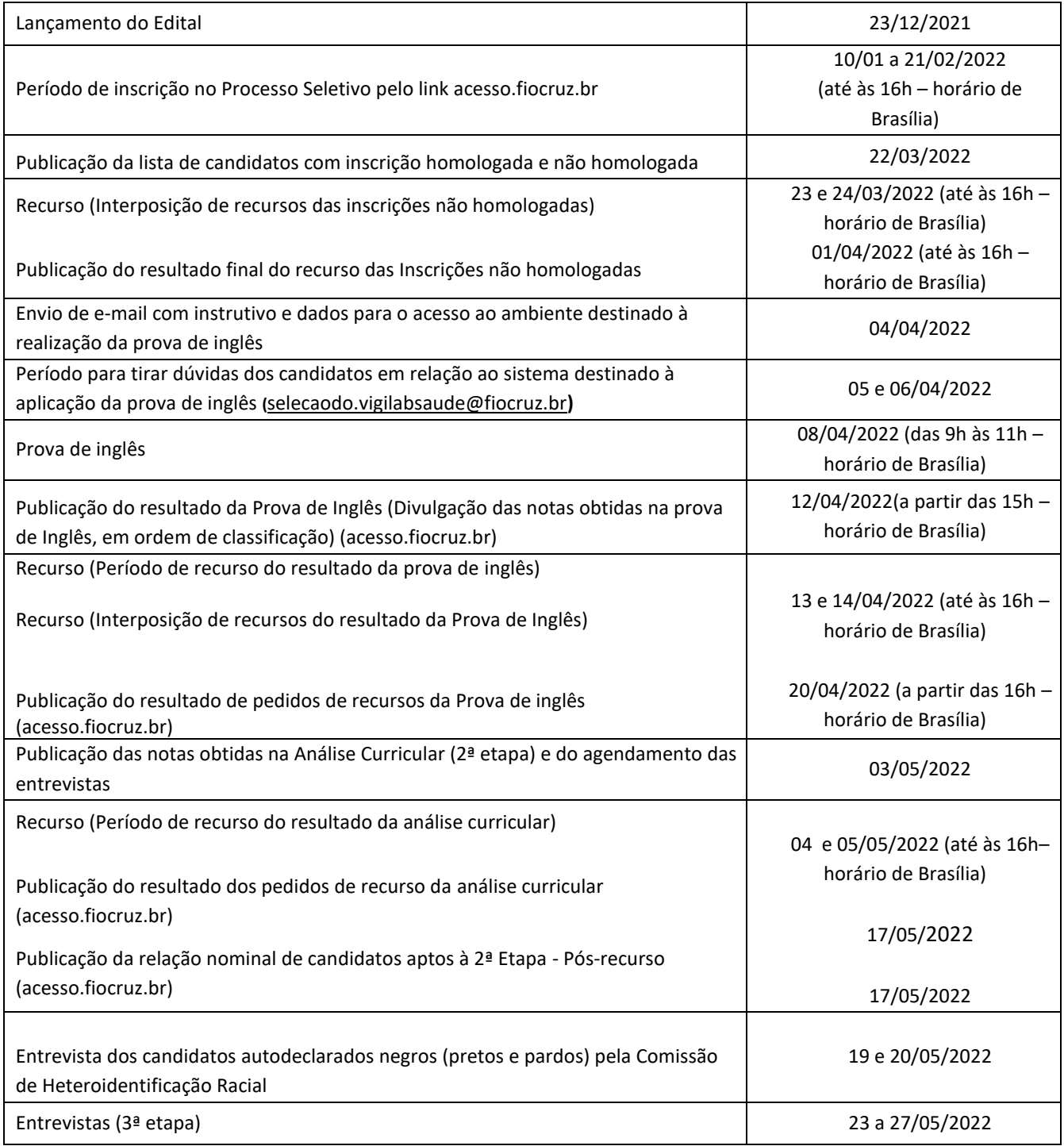

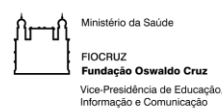

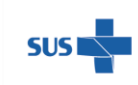

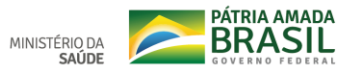

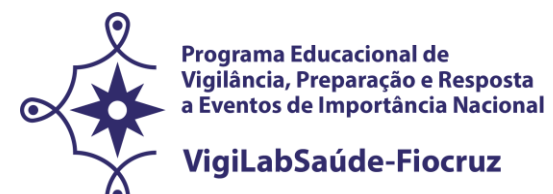

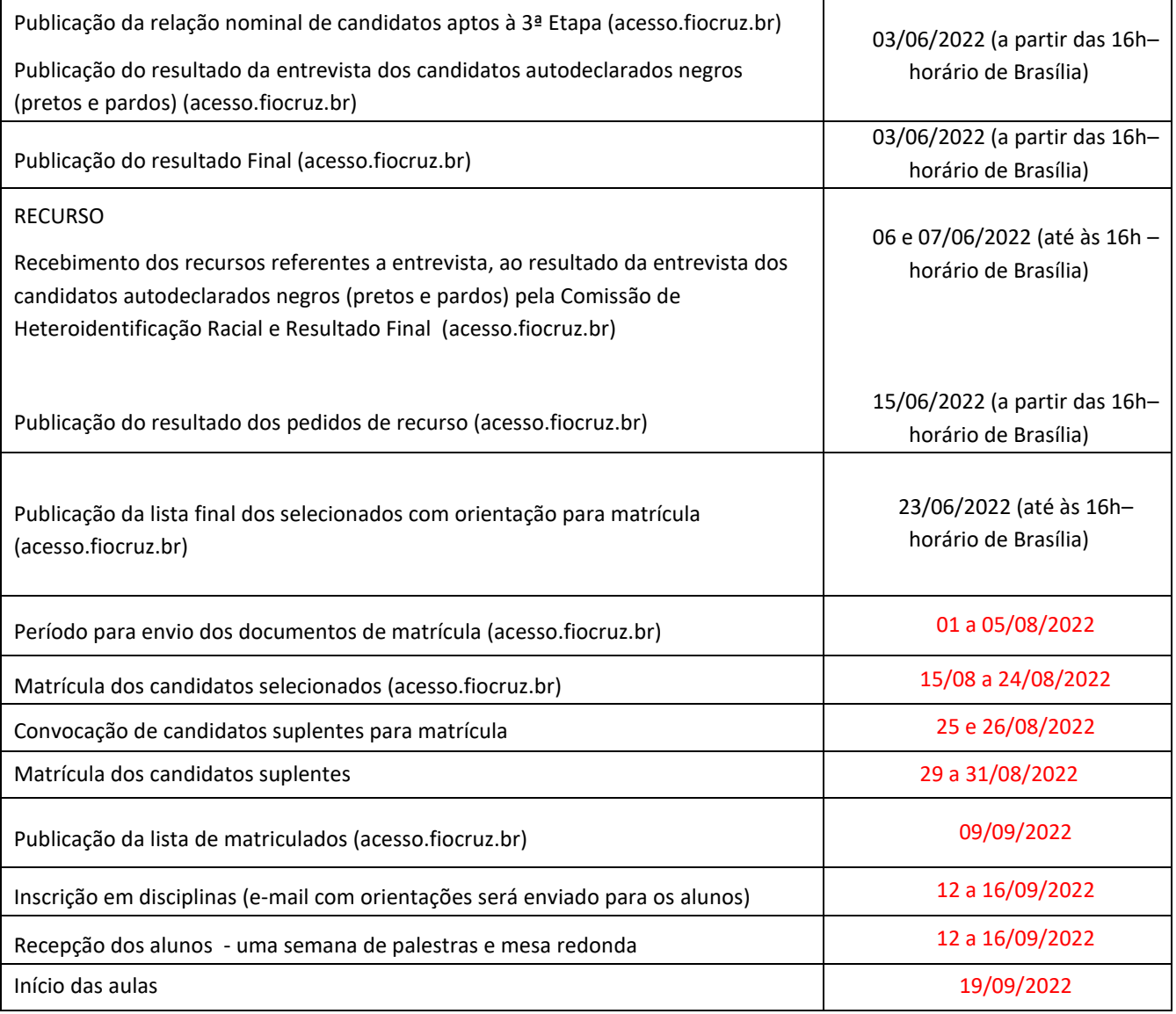

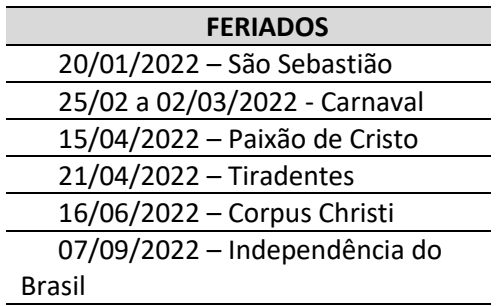

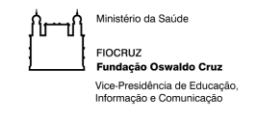

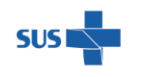

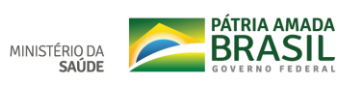